# **Page personnelle de --gilles--**

Si j'achète un autre ordinateur, je ferai un tuto sur la sécurisation d'un système debian avec l'outil lynis[Lien externe](https://packages.debian.org/fr/bullseye/lynis).

### **Mes mini-tutos persos**

Vous n'avez pas les droits pour ajouter une page

cette catégorie n'existe pas : utilisateurs:--gilles--:tutos

## **Mes fichiers de config**

Vous n'avez pas les droits pour ajouter une page

cette catégorie n'existe pas : utilisateurs:--gilles--:config

#### **Mes contributions récentes**

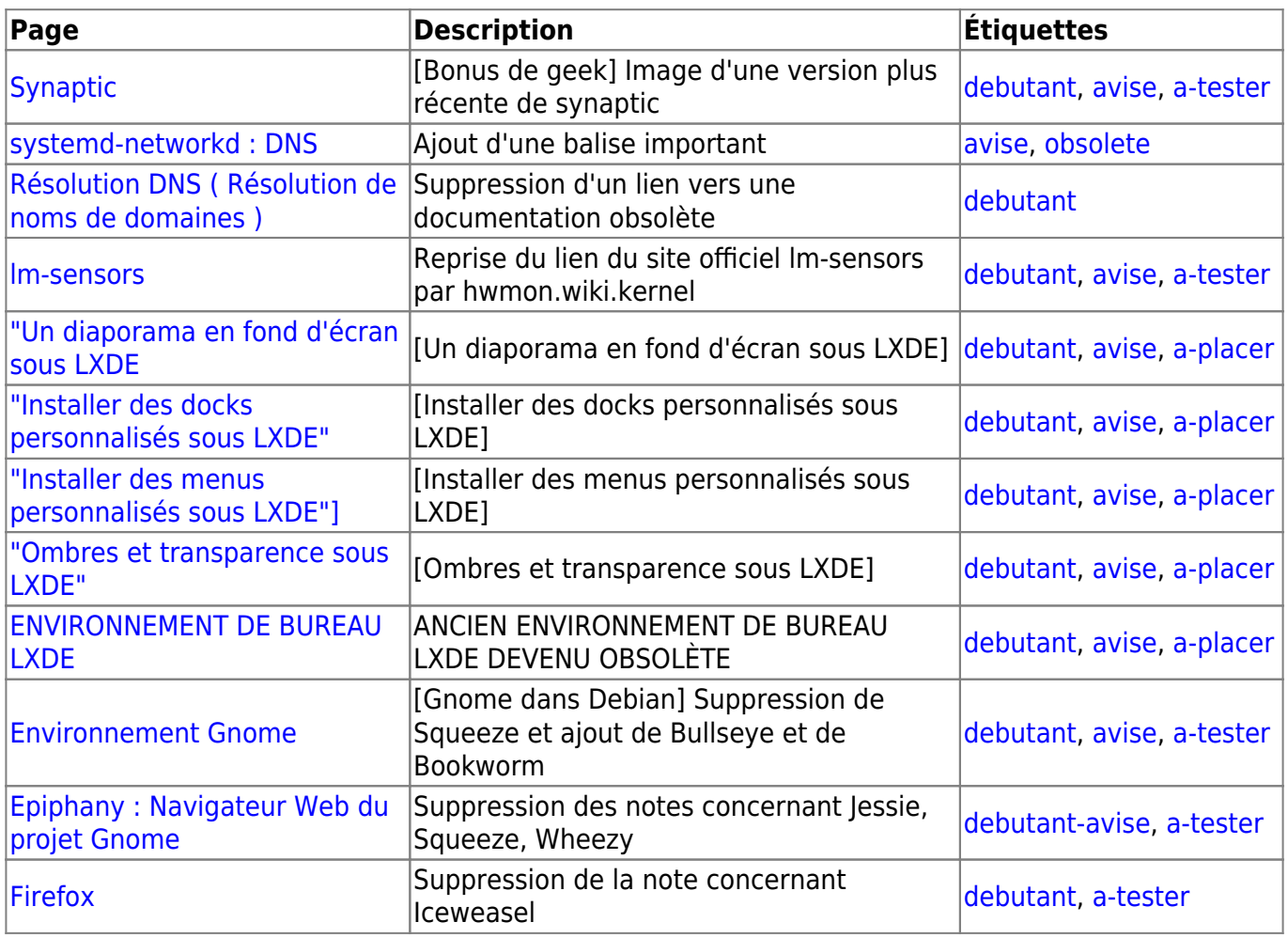

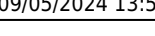

note

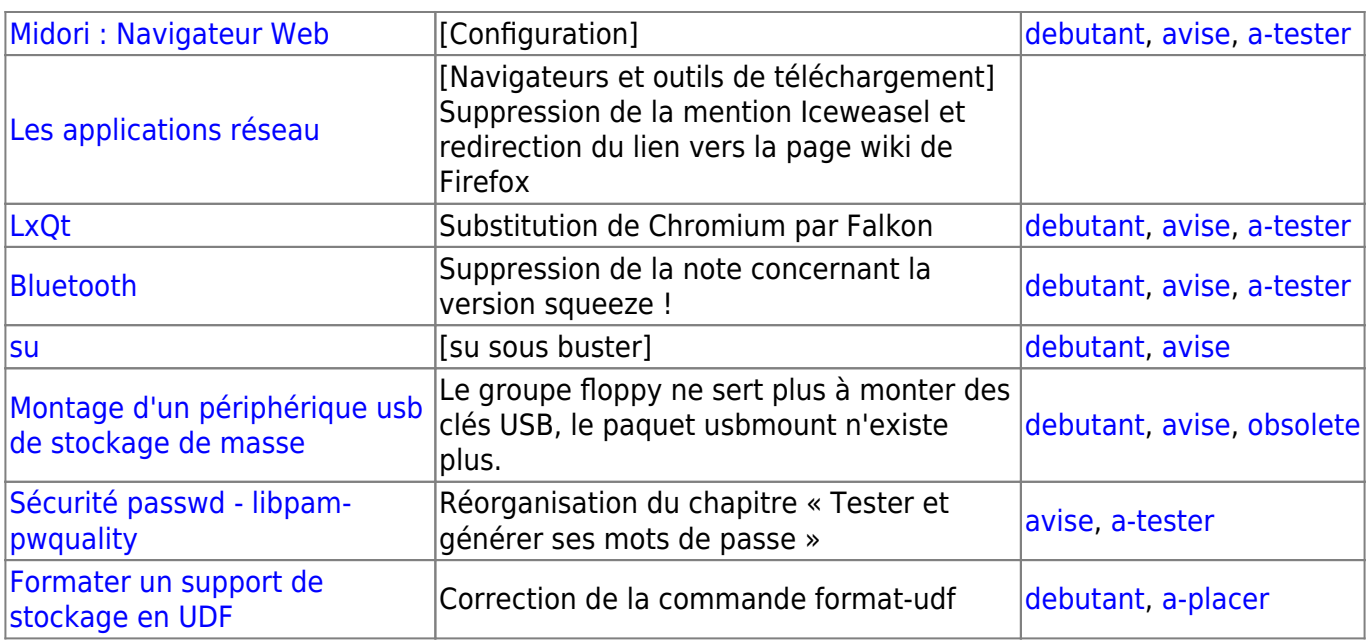

#### From:

<http://debian-facile.org/> - **Documentation - Wiki**

Permanent link: **<http://debian-facile.org/utilisateurs:gilles>**

Last update: **16/05/2020 18:42**

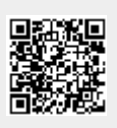